## SAP ABAP table TFK113E {Clearing: Exit Modules}

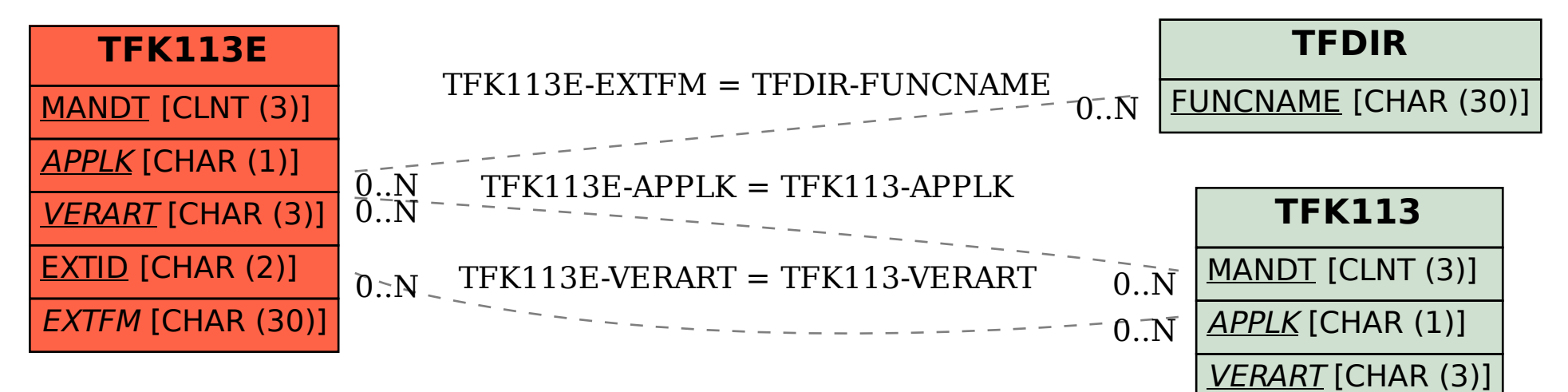